# Peter Piper Picked PowerPoint

LORRIN R. GARSON MARCH 17, 2018 OPCUG/PATACS

© 2018 Lorrin R. Garson

## **Speakers Needed for OPCUG/PATACS**

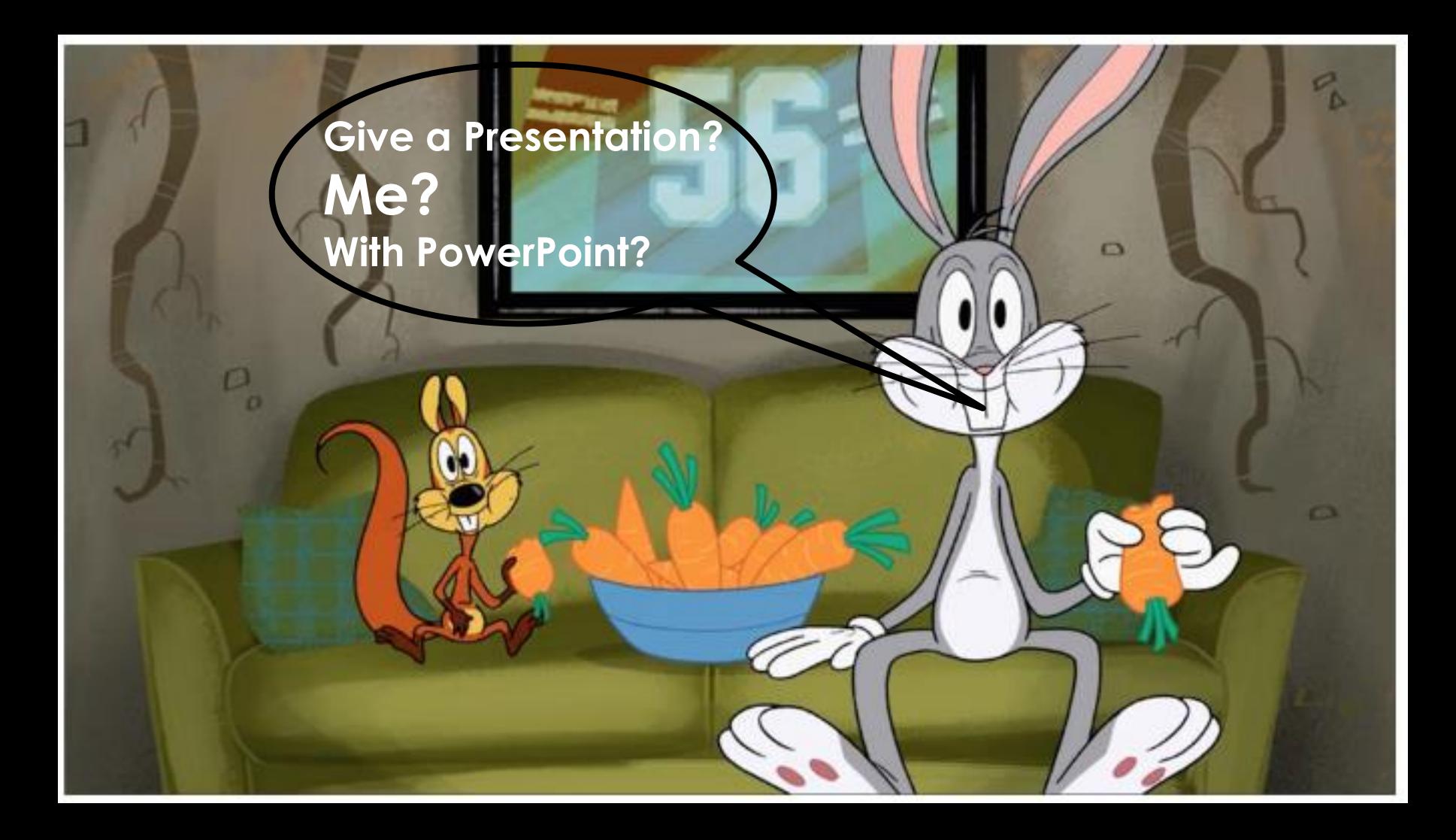

## **Outline: Points to be Discussed**

- PowerPoint is...
- A brief history
- An overview of functions
- Competing software
- Learning PowerPoint—how hard is it?

# **Outline (cont.)**

- Video—PowerPoint for beginners (23 minutes)
- Video—What not to do (4 minutes)
- Examples—good and bad
- **Free templates**
- **Useful books for learning and reference**

# **Not a lecture on how to give a good presentation**

Videos on giving a good presentation **Q** Tips for effective presentations  $\bigcup_{\mathsf{U}\in\mathsf{U}}\bigcup_{\mathsf{U}\in\mathsf{U}}\bigcup_{\mathsf{U}\in\mathsf{U}}\bigcup_{\mathsf{U}\in\mathsf{U}}\bigcup_{\mathsf{U}\in\mathsf{U}}\bigcup_{\mathsf{U}\in\mathsf{U}}\bigcup_{\mathsf{U}\in\mathsf{U}}\bigcup_{\mathsf{U}\in\mathsf{U}}\bigcup_{\mathsf{U}\in\mathsf{U}}\bigcup_{\mathsf{U}\in\mathsf{U}}\bigcup_{\mathsf{U}\in\mathsf{U}}$ **↓ Active links**

## **Magic Lantern Projector** 1890s-1950s

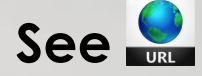

 $n = 1$ 

## **35-mm Slide Projector 1950s—1990s**

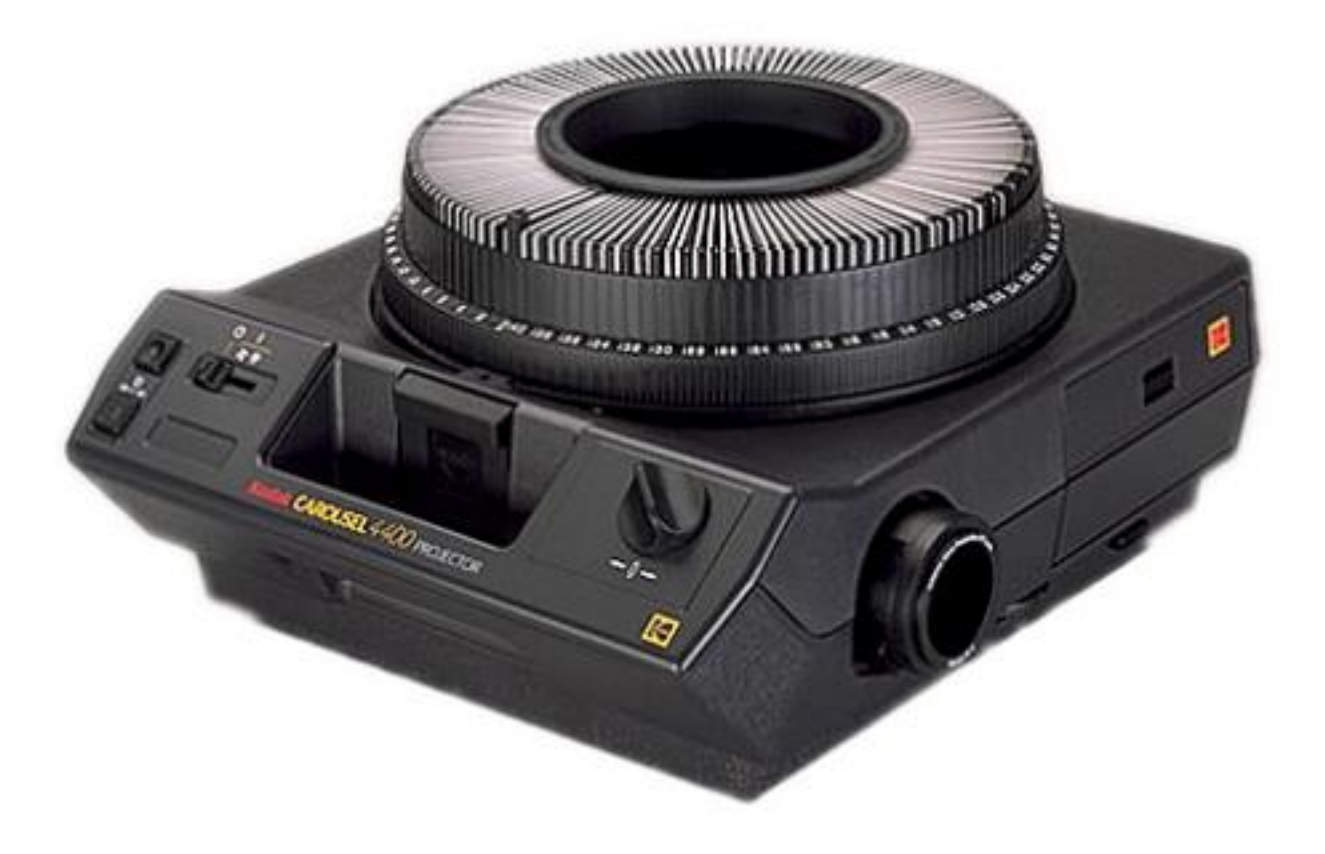

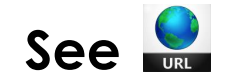

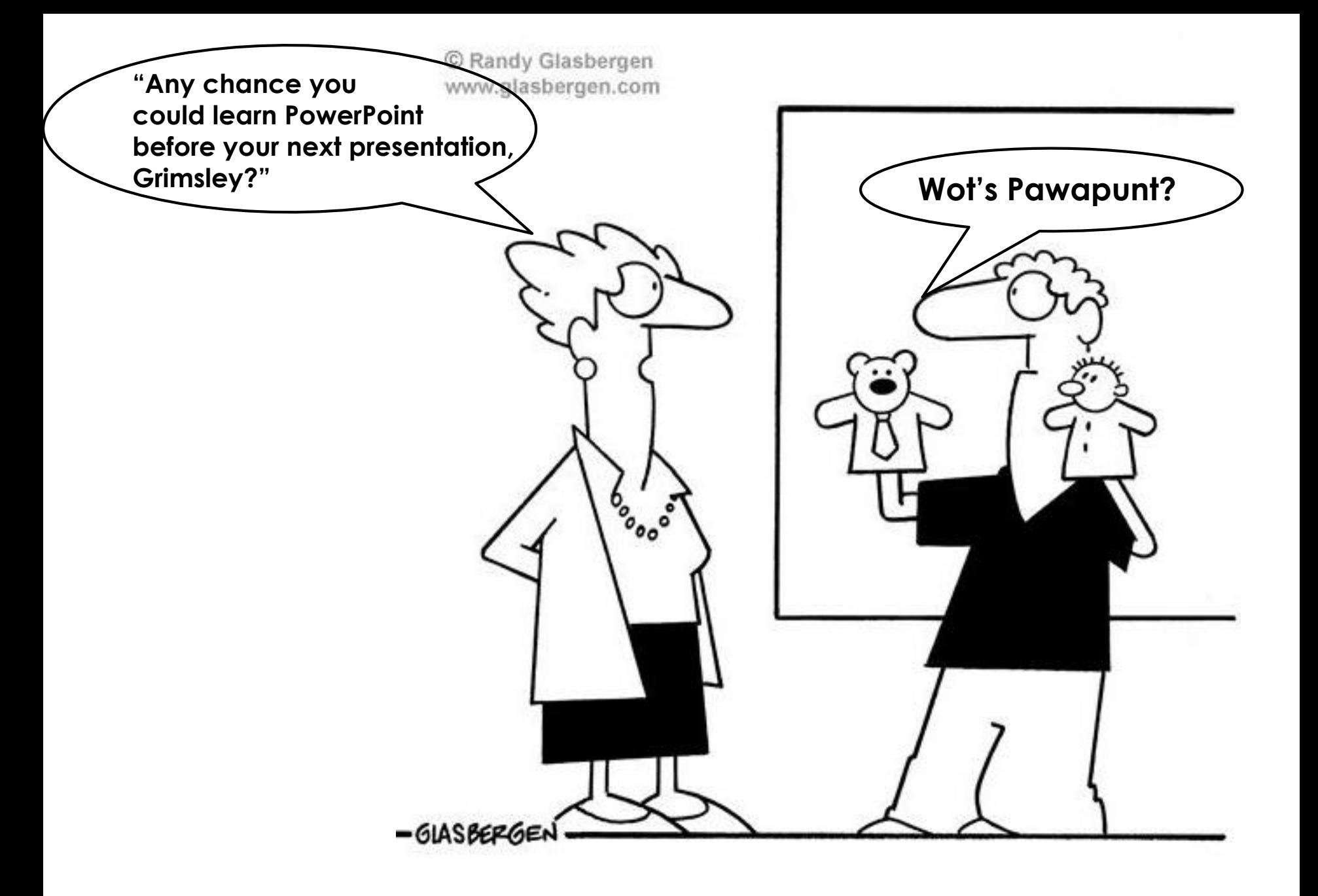

## **Microsoft PowerPoint**

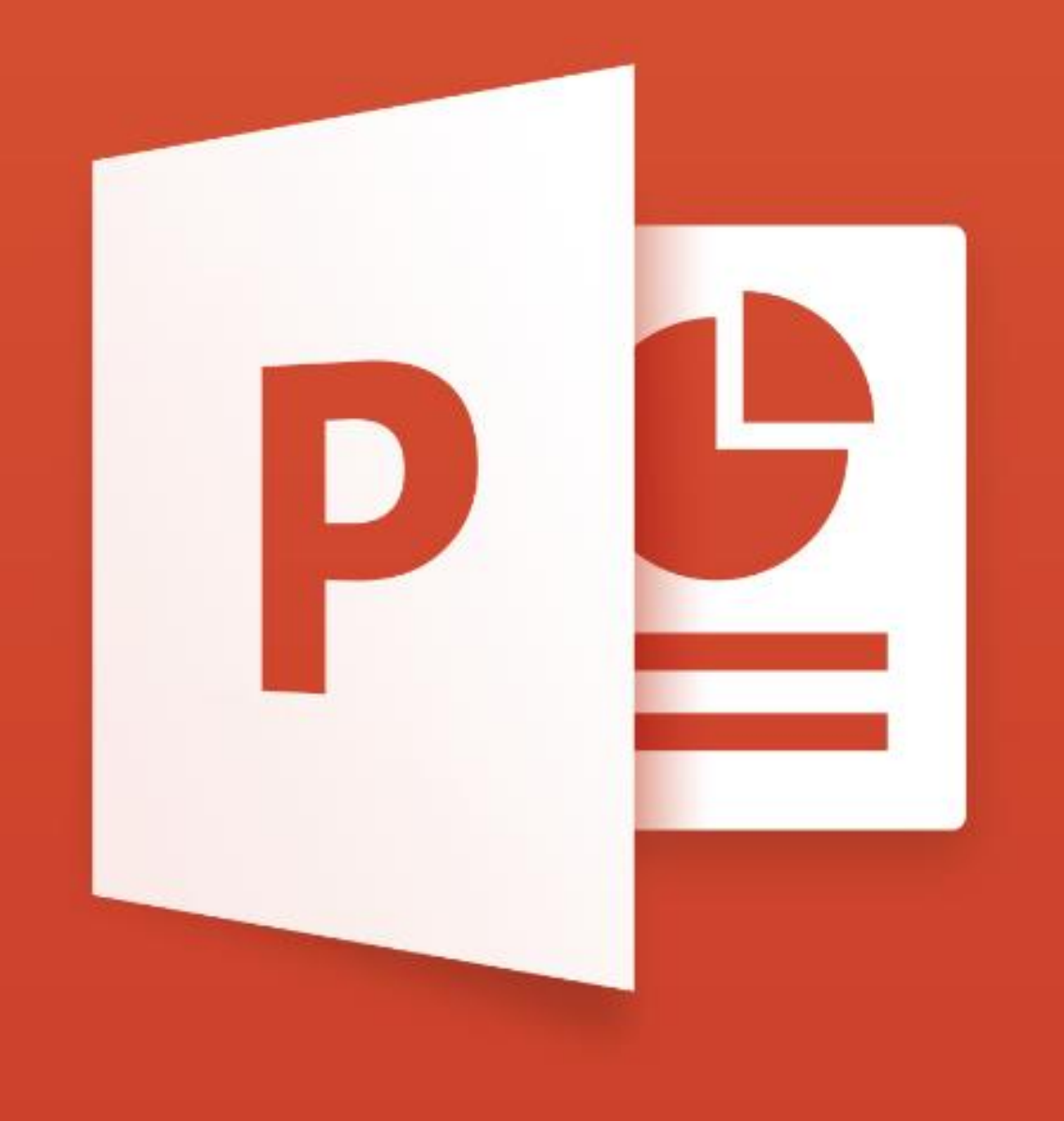

# **What Is PowerPoint?**

- Software used to create and display visual objects for group presentations
- **Includes:** 
	- ✓**Slides**
	- ✓ Graphics
	- ✓Animations
	- ✓External links (hypertext)

# **What Is PowerPoint?** (cont.)

**■** Includes: ✓Videos ✓Sound (non-visual)  $\sqrt{\mathsf{And} \, \mathsf{more} \dots}$ 

# **History of PowerPoint**

- 1980s created by Robert Gaskins and Dennis Austin at Forethought, Inc.
- Called "Presenter"
- **Released for only Mac computers, April 20, 1987**
- **E** Microsoft purchased Forethought, Inc. for \$14 million, July 1987

# **History of PowerPoint** (cont.)

Microsoft renamed "Presenter"--"PowerPoint"

1989 PowerPoint became a component of Microsoft Office (initially only on Mac computers)

# **Microsoft Office**

- PowerPoint—"gold standard" for presentation software **Q** Q Q
- **E** Available in numerous packages **Q**
- ✓ Home
- ✓ Business
- ✓ Education
- ✓ One time purchase
- ✓ Rent month/year

## **Office 365 for Home & &**

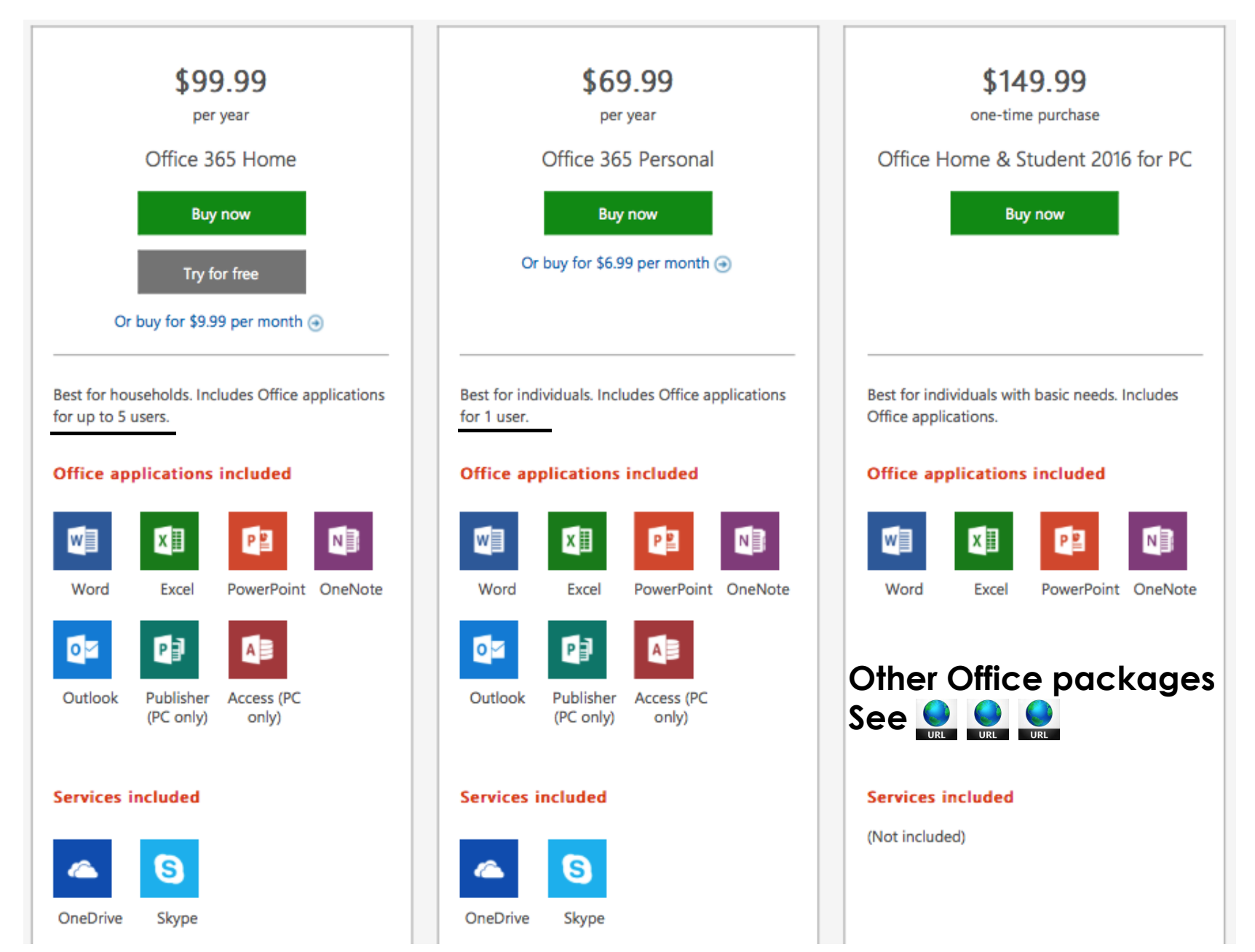

# **Microsoft Office (cont.)**

Runs on; ✓Windows ✓macOS ✓iOS ✓Android ✓Windows Phone

✓Web services\* \*An Office server product that delivers browser-based versions of Word, PowerPoint, Excel, and OneNote

# **Not everyone loves PowerPoint**

**Keynote**

### <sup>66</sup>People who know what they're talking about don't need PowerPoint.99

 $-$  Steve Jobs From Walter Isaacson's book Steve Jobs

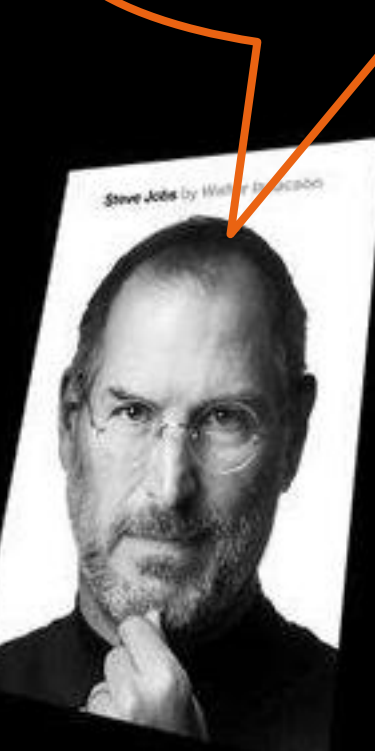

# **The Competition**

- For different focuses of presentations
	- ✓Slides
	- ✓Photos
	- ✓Videos
- **Fields: business, education, medical, scientific,** engineering, etc.
- **Free**
- Fee

**Runs on:** ✓Windows ✓macOS ✓Linux ✓ Others

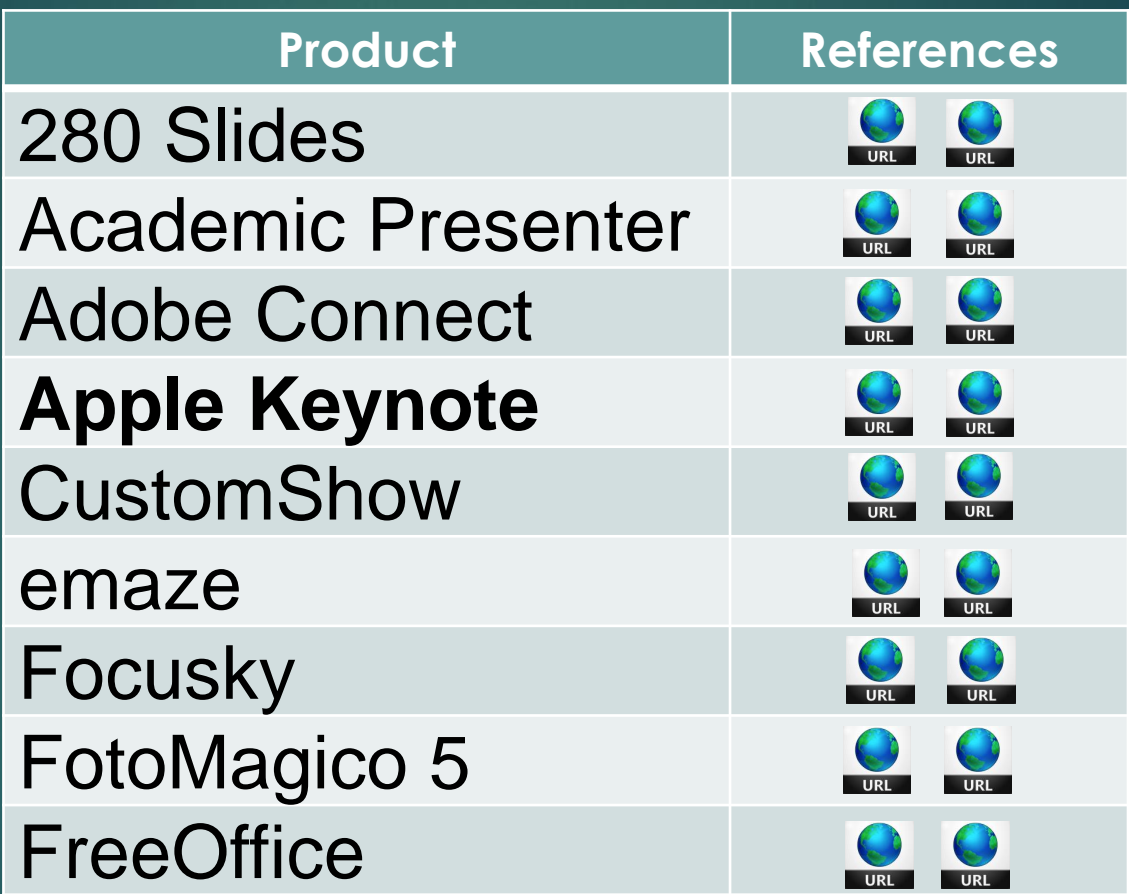

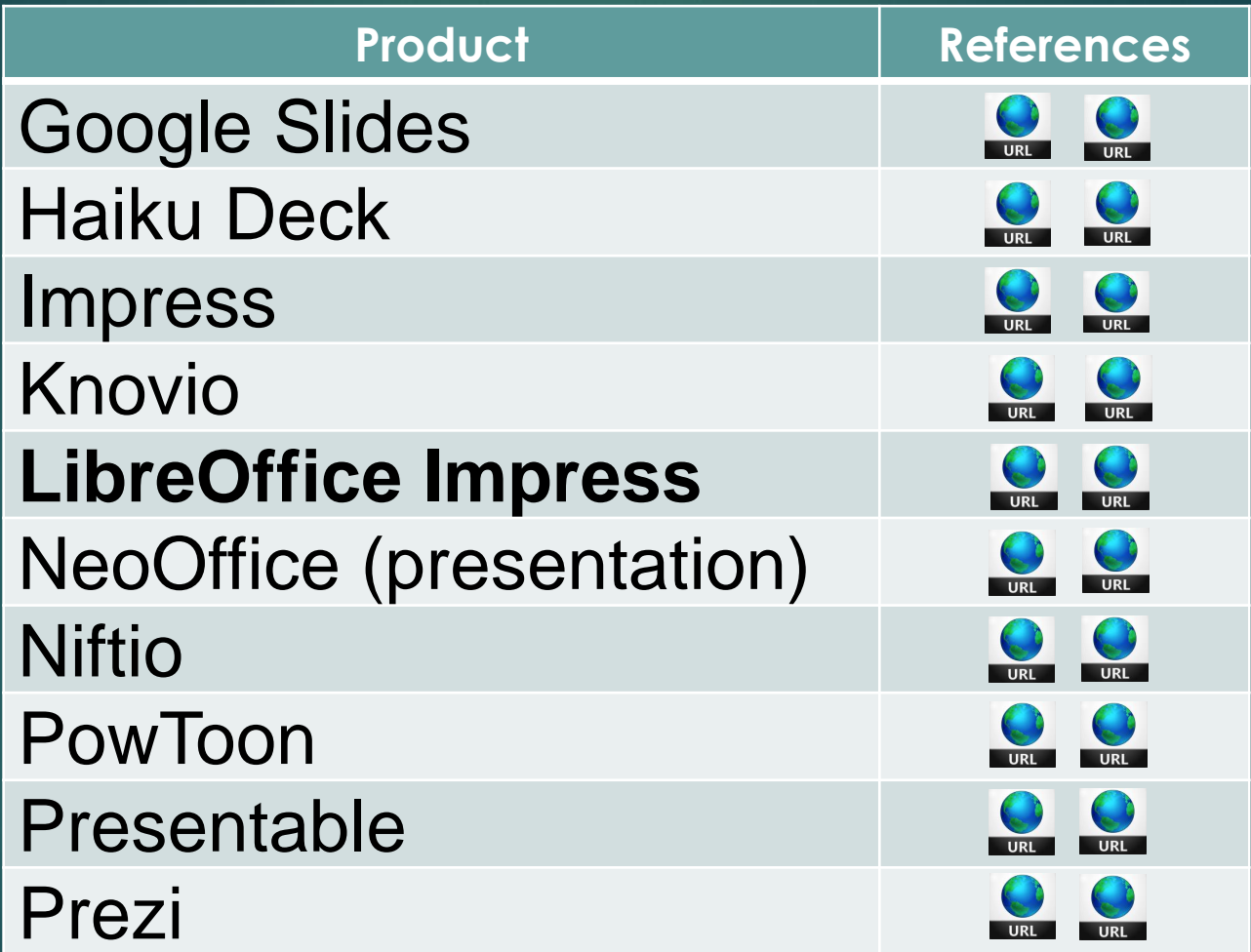

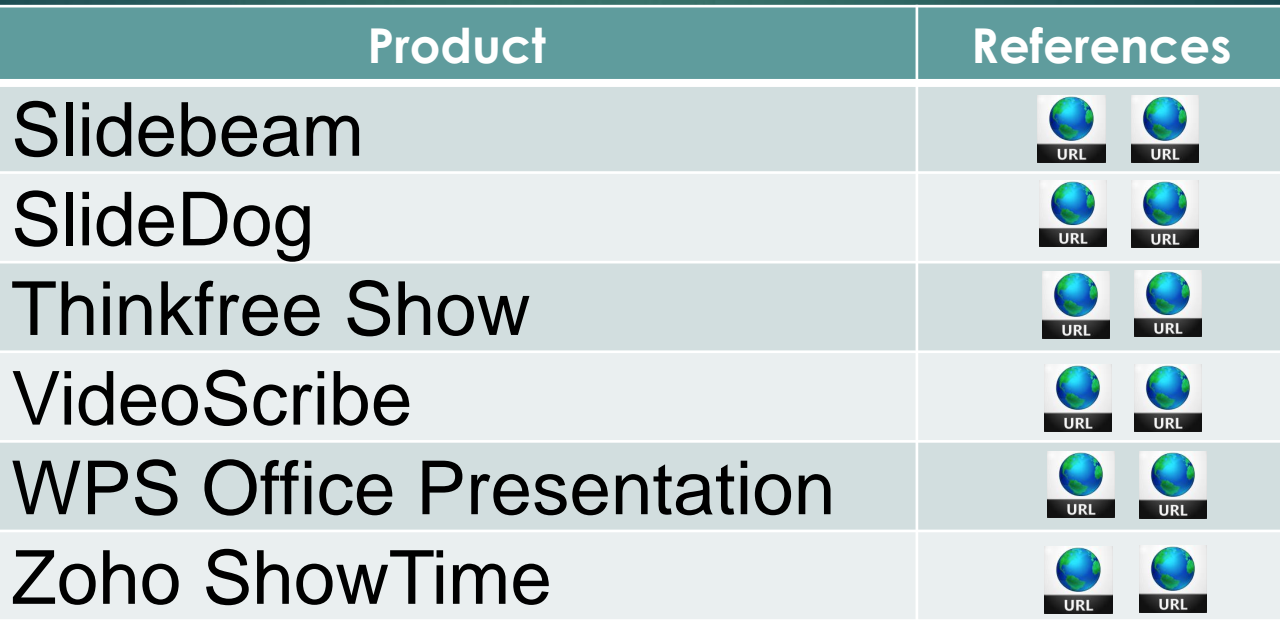

**Other resources: QQQQ** 

## The Best Office Suites of 2018

Everyone knows Microsoft Office, but it's not your only choice for word processing, spreadsheets, and presentation software. These office suites are tops, whether you want local or cloud-based office functionality.

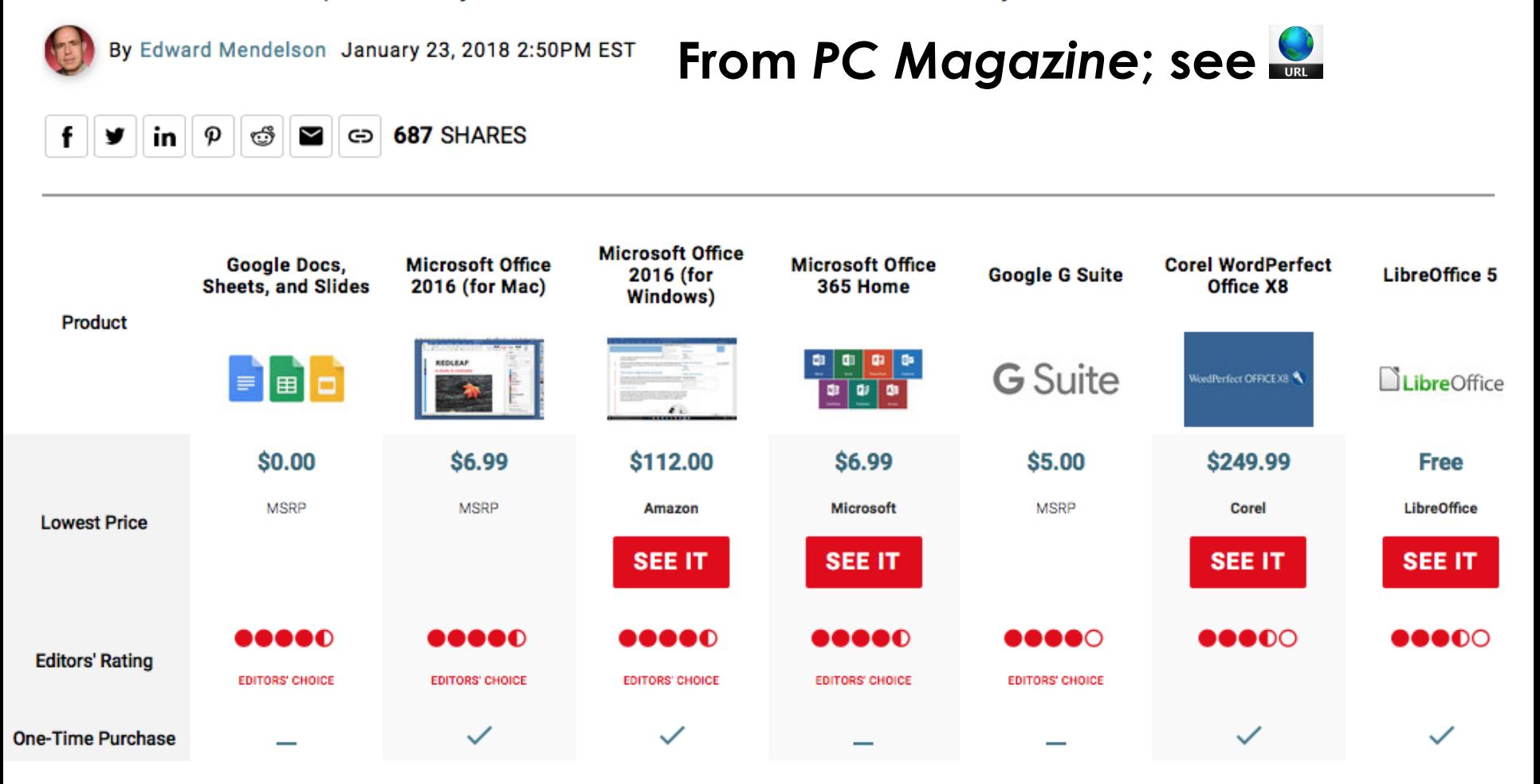

## **How Hard to Learn?**

- **If** It's not as difficult as Photoshop, Basic, Fortran, Java or "C"
- Simple slides with text... quite easy
- Adding graphics, other objects and effects... takes some effort but not too difficult
- Using it quickly and skillfully... takes experience
- Learning it all... takes considerable effort and experience
- **E** Attaining perfection... **that will drive you crazy!**

# **Tutorial on PowerPoint**

Tutorial video for Microsoft Windows users\*

- YouTube "Beginner's Guide to PowerPoint— 2017 Tutorial"
- **Published September 18, 2017**

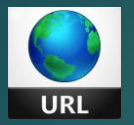

\*Mac users see (PowerPoint 2016)—1 hour 5 minutes

# **A Suggestion**

**Start with a template**

#### **or**

### **Ask to use someone's PowerPoint presentation**

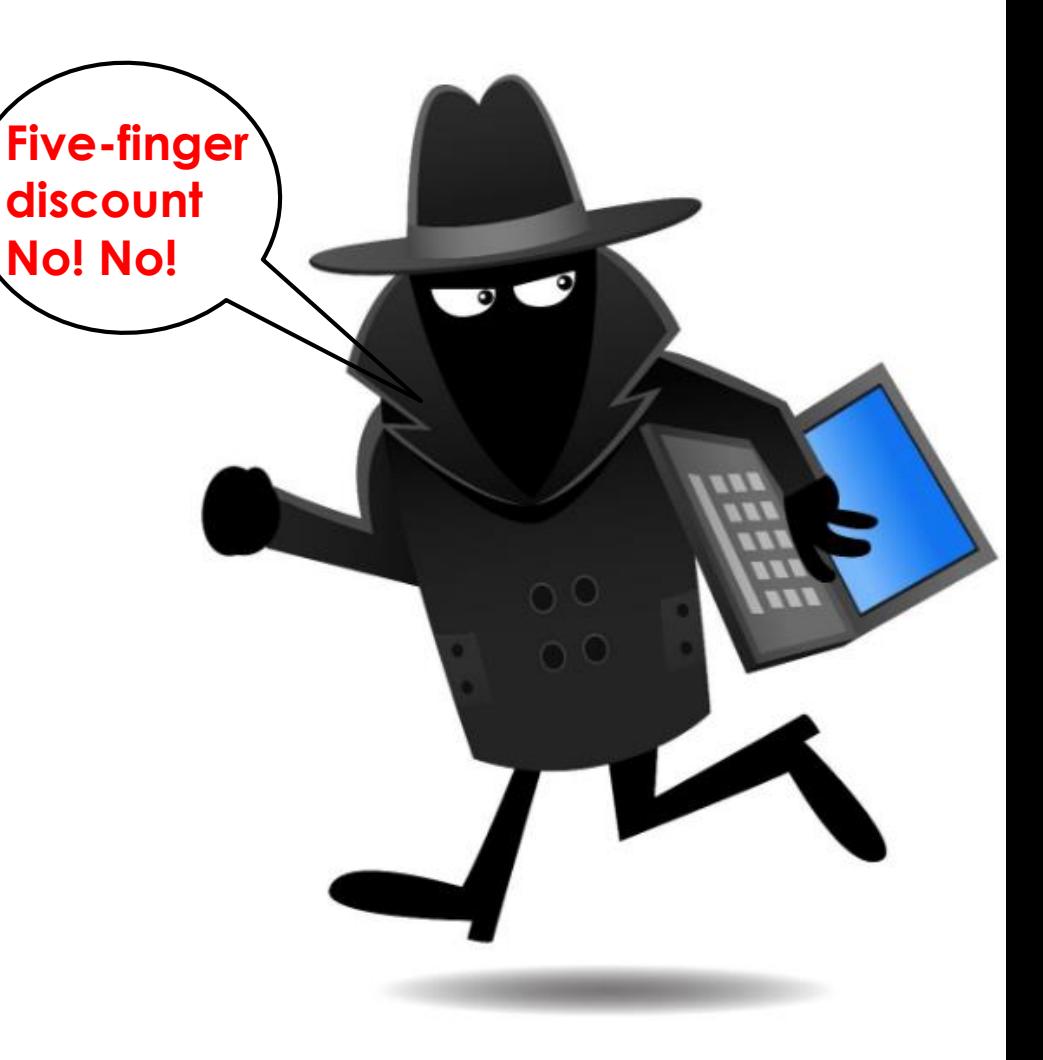

# **What Not To Do!**

## ■ YouTube "Life after Death by PowerPoint" ■ Published November 5, 2015

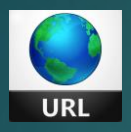

# **Some Good Examples**

## **Hotel Front Office Operation**

BY: **SHANTIMANI SATHWARA LECTURER PCTE** 

## **How to Abandon Ship**

**Captain Francesco Schettino**

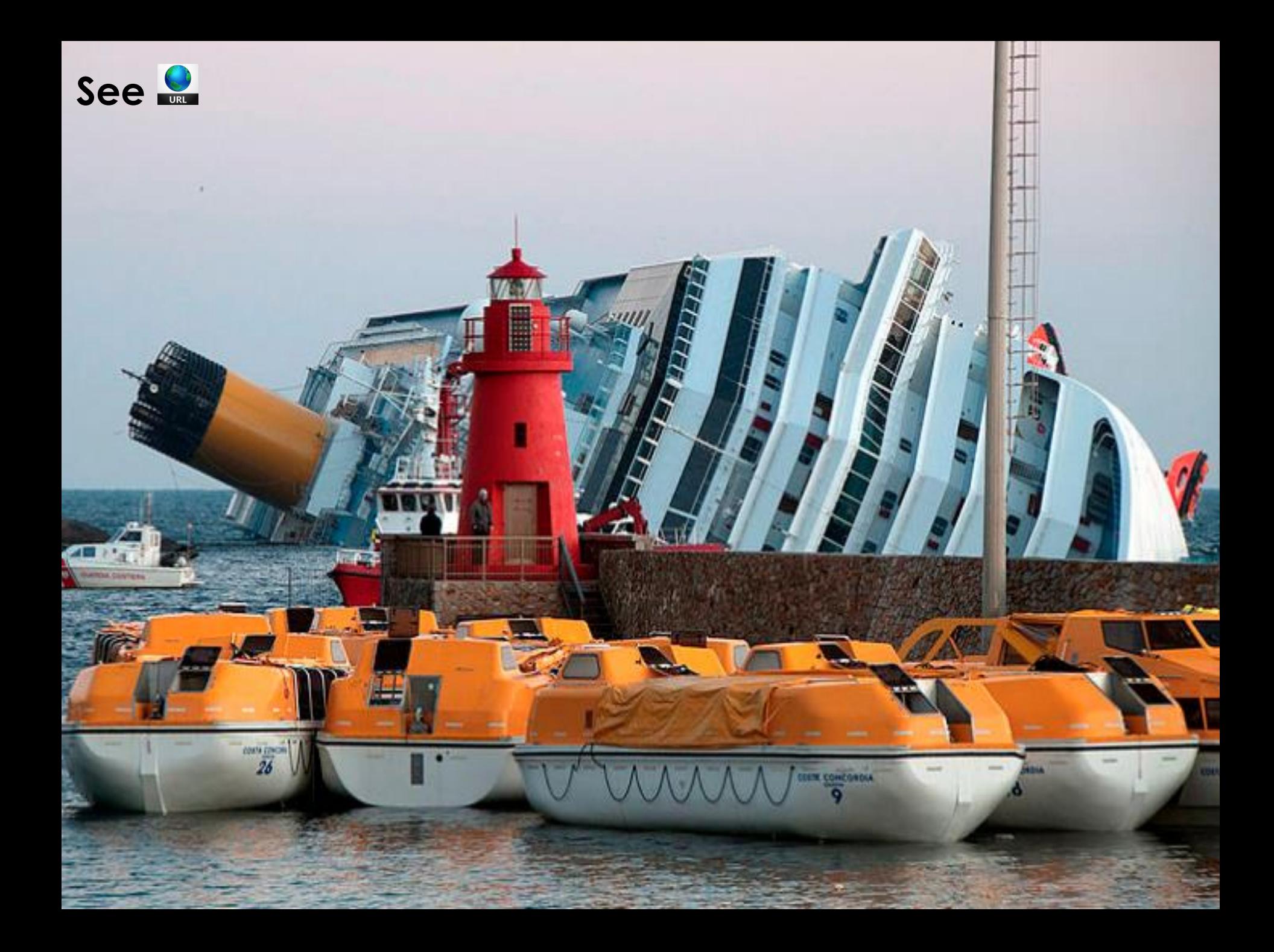

## **Product Benefits**

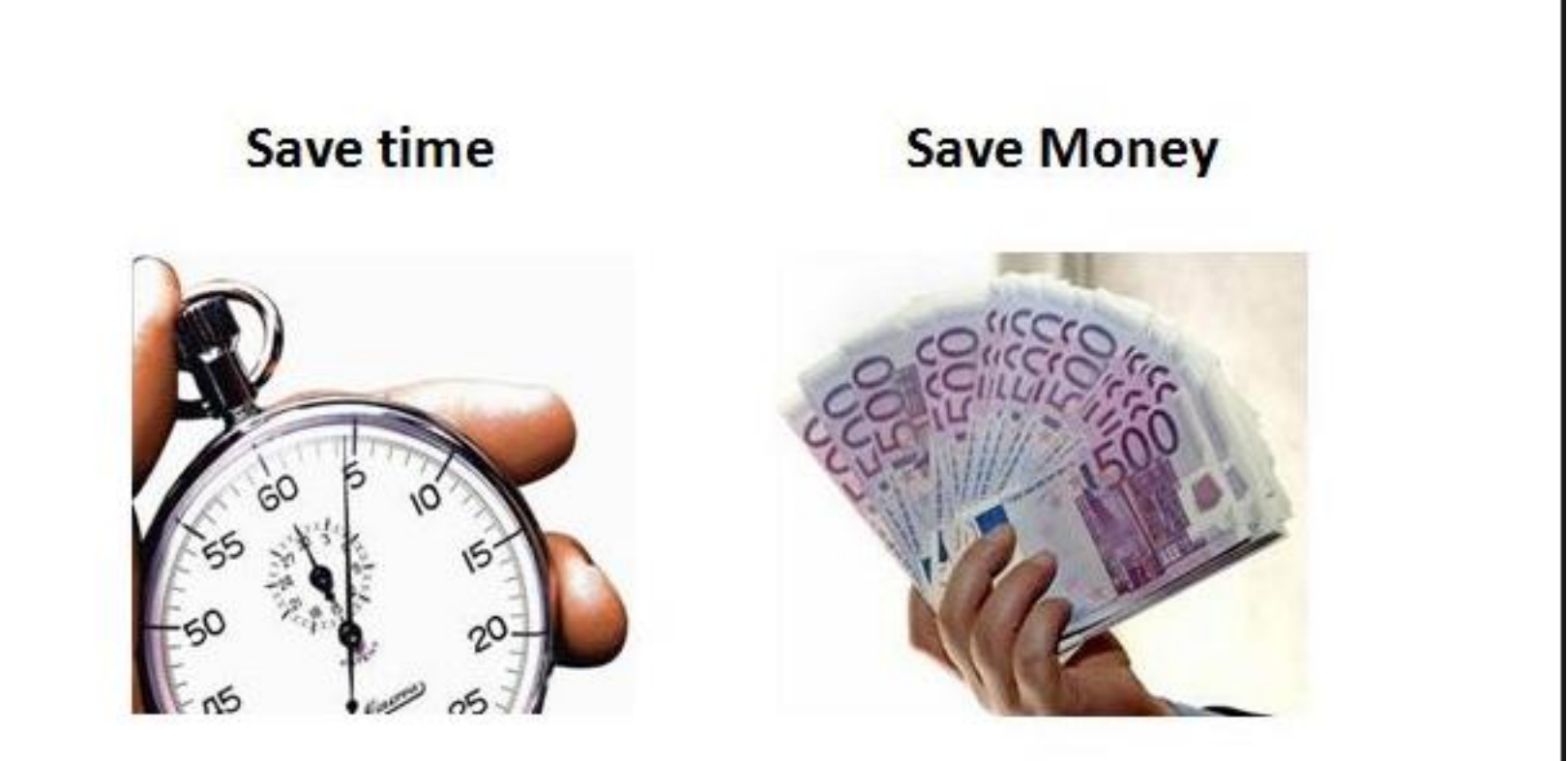

## Climate change - a global challenge

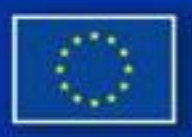

### In 2007 EU leaders decided to:

- Reduce greenhouse gas emissions
- Improve energy efficiency
- Raise the share of renewable energy (wind, solar, hydro power, biomass)

### ... by 20% by 2020

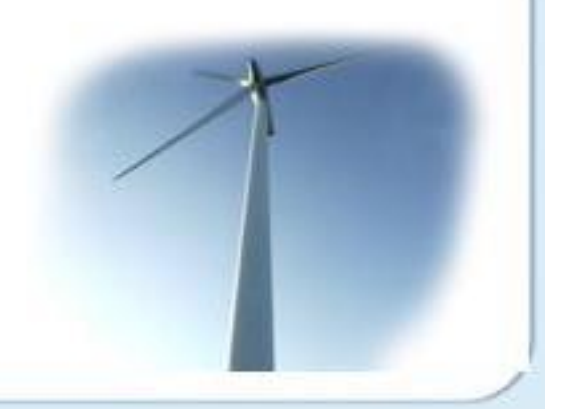

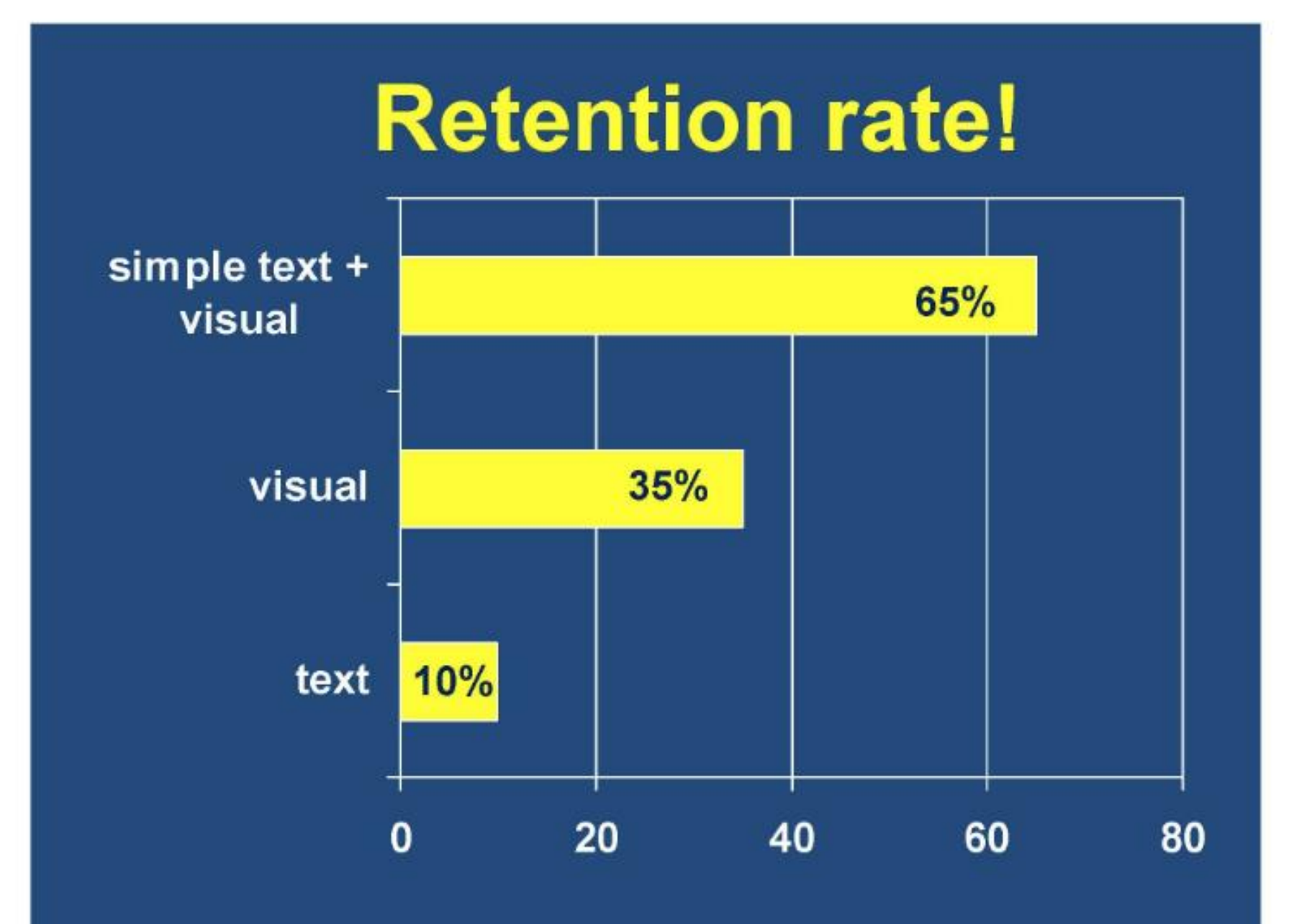

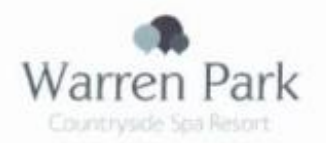

#### The Warren Park Spa

With 9, 5 star treatment rooms, including one double room and a relaxation area - our spa is the perfect place to unwind.

Providing a range of treatments to help you feel those stresses and strains start to melt away.

# **Some Bad Examples**

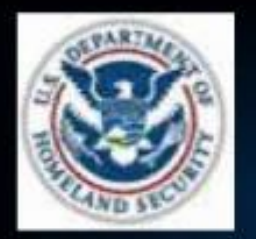

# **US-CERT**

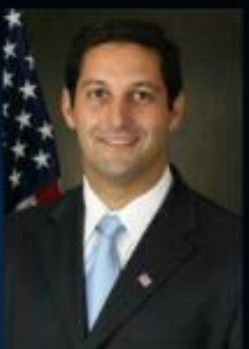

US-CERT and the Multi-State ISAC are working together on a number of programs, including this webcast series, to help enhance our Nation's cyber security readiness and response. The Multi-State ISAC has recently become a member of the US-CERT portal, which provides a secure mechanism for sharing information between and among partners, improving cyber preparedness, readiness and response capabilities.

US-CERT also hosts a public website, at www.us-cert.gov, which provides a wealth of information regarding cyber security - helpful tips for protecting against cyber security threats; cyber security alerts and bulletins, as well as the ability to sign up to receive free cyber security alerts via email.

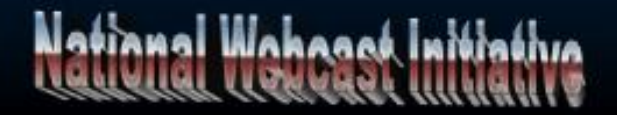

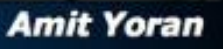

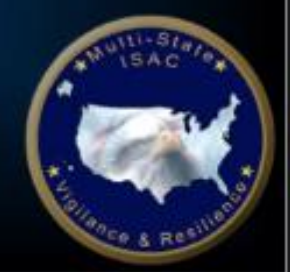

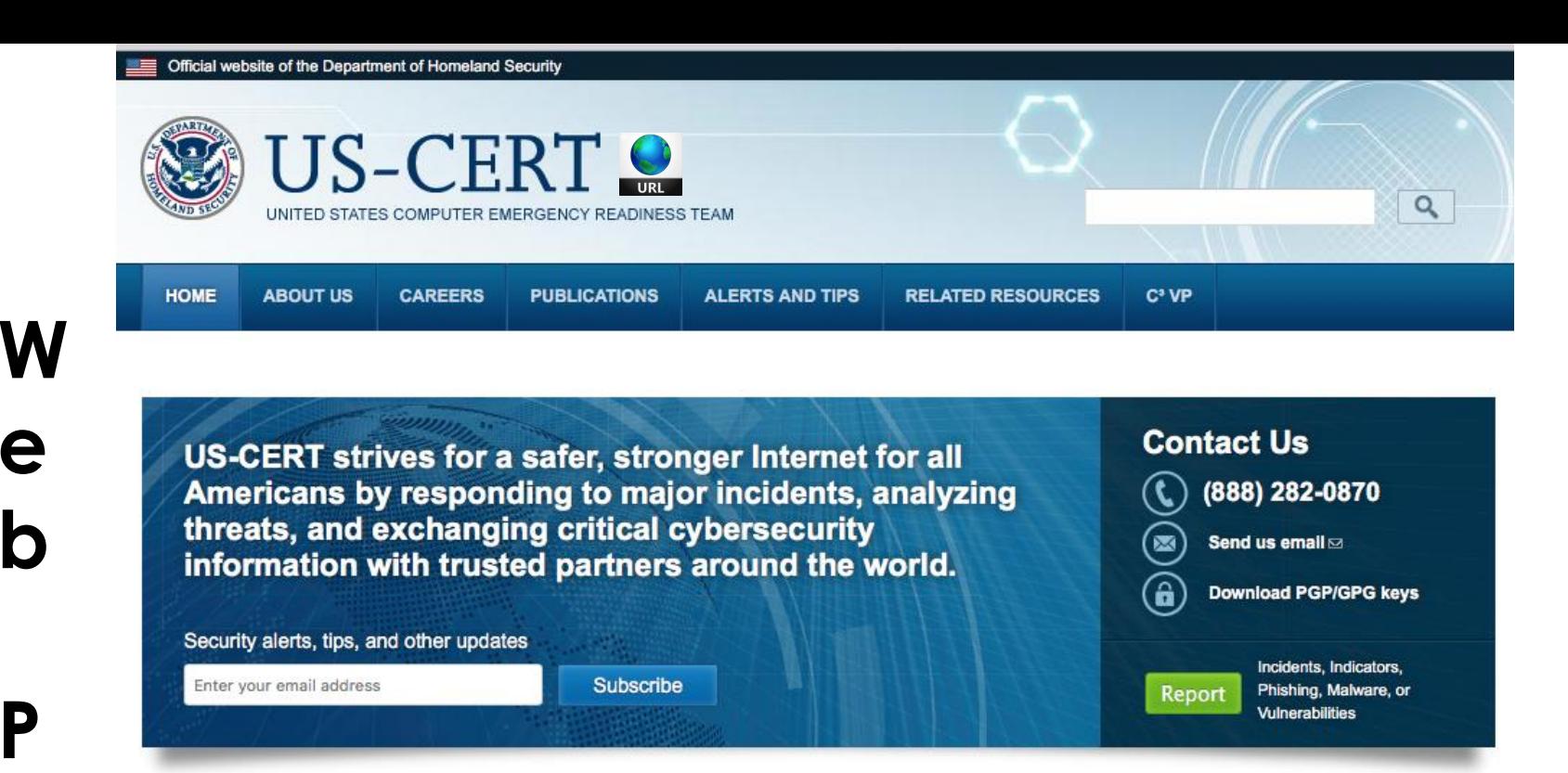

ה

#### **Current Activity**

#### **Apple Releases Multiple Security Updates**

Published Tuesday, January 23, 2018

Apple has released security updates to address vulnerabilities in multiple products. An attacker could exploit some of these vulnerabilities to take control of an affected system.

NCCIC/US-CERT encourages users and administrators to review Apple security pages for the following products and apply the necessary updates:

Read Full Entry »

#### **Mozilla Releases Security Updates**

Published Tuesday, January 23, 2018

Mozilla has released security updates to address vulnerabilities in Firefox and Firefox ESR. A remote attacker could exploit some of these vulnerabilities to take control of an affected system.

NCCIC/US-CERT encourages users and administrators to review the Mozilla Security Advisory for Firefox ESR 52.6 and Firefox 58 and apply the necessary updates.

#### **Announcements**

#### Meltdown and Spectre Side-Channel Vulnerabilities

On January 3, 2017 the National Cybersecurity and Communications Integration Center (NCCIC)/US-CERT learned of a set of security vulnerabilities-known as Meltdown and Spectre--- that affect modern computer processors. Exploitation of these vulnerabilities could allow an attacker to obtain access to sensitive information.

For more information, visit https://www.us-cert.gov/Meltdown-Spectre-Guidance.

#### HIDDEN COBRA - North Korean Malicious Cyber Activity

On December 21, 2017, the Department of Homeland Security (DHS) and the Federal Bureau of Investigation (FBI) identified Trojan malware variants-referred to as BANKSHOT-used by the North Korean government. The U.S. Government refers to the malicious cyber activity by the North Korean government as HIDDEN COBRA.

For more information, visit https://www.us-cert.gov/HiddenCobra.

#### Securing the Internet of Things

The Internet of Things is becoming an important part of everyday life. Being aware of the associated risks is a key part of keeping your information and devices secure.

# **GAME THEORY EXAMPLES: BEST BUY VERSUS AMAZON**

Best Buy strategic pricing options: 1. Hold prices (status quo) 2. Best price (Bertrand competition) 3. Price Match (weak collusion)

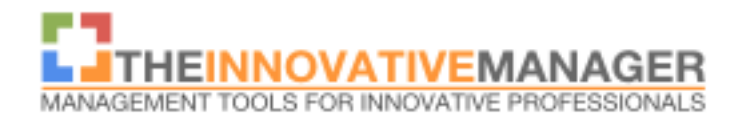

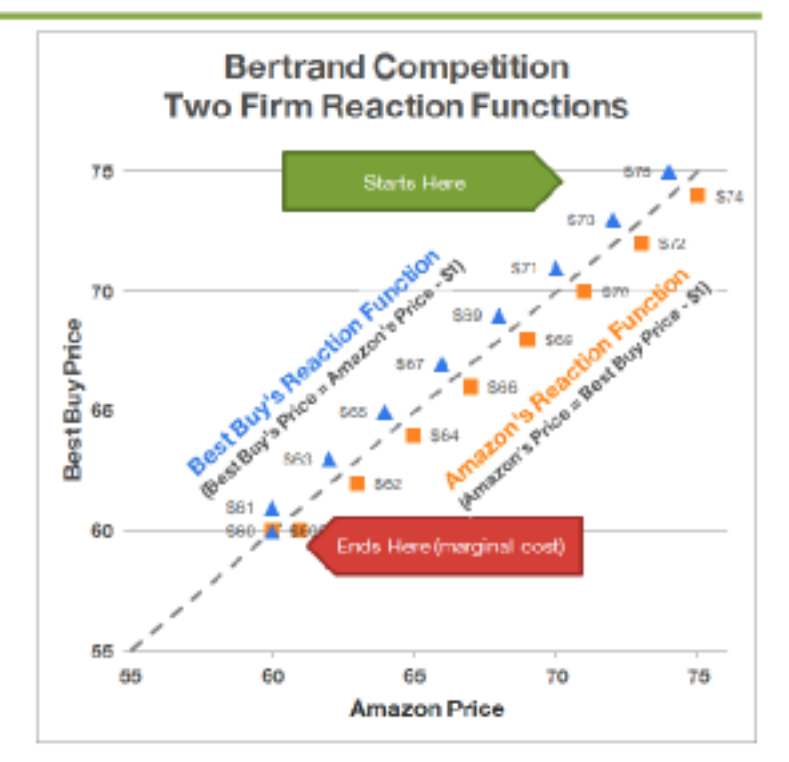

#### Multi-center Comparison of the Response Biomedical Corporation RAMP<sup>®</sup> NTproBNP Assay against the Roche Diagnostics GmbH Elecsys® proBNP Assay

\* San Francisca General Hospital, San Francisco, CA, 94110, USA, \* Mayo Clinic Rochester, Rechester, MA, 55905. USA, \* Massachusetts General, Boston, MA, 02114, USA, \* Hennepin County Medical Center, Minneapolis, MN, 55404

#### **Abstract**

Redeposed: 101 partitive components and or the restrators of industrials with superstandings taken 345 and only building and motivate is a strained with a ple consequently surface at NPS, policinal and adjustment of the original part and may be there is the consequent of the consequent of the consequent of the consequent of the consequent of the

t a traditioning about any organization of experimental controls and constitute of the finances laborated and<br>Interfection and the company control (CEPA which constitute that controls controlled about company and structu<br>U

tions and look Mitsubility away provides amped the state in this case of the data pair initial age. The new Pa<br>in the state descriptions are climated. This age of the form of the state of all of a second colored in the st<br>  $\label{eq:2.1} \begin{split} &\frac{1}{2}\left(\frac{1}{2}\right)^{2}+\frac{1}{2}\left(\frac{1}{2}\right)^{2}+\frac{1}{2}\left(\frac{1}{2}\right)^{2}+\frac{1}{2}\left(\frac{1}{2}\right)^{2}+\frac{1}{2}\left(\frac{1}{2}\right)^{2}+\frac{1}{2}\left(\frac{1}{2}\right)^{2}+\frac{1}{2}\left(\frac{1}{2}\right)^{2}+\frac{1}{2}\left(\frac{1}{2}\right)^{2}+\frac{1}{2}\left(\frac{1}{2}\right)^{2}+\frac{1}{2}\left(\frac{1}{2}\right)^{2}+\frac{1}{$ 

eligidates: 1974-2019 alcula titual, Bas POS, AAMP 95 problet thang previous companies, availa is the FSR/Str cared telemicro platform.

#### **Methods and Materials**

· All four sites used IRB approved protocols.

- · EDTA and heparinized whole blood samples were collected from a single draw in 606 subjects (335) reference and 271 with predominantly stable HF).
- · Results from the EDTA whole blood samples measured using the RAMP NT-proBNP assay were compared to the results from heparin plasma samples measured using the Roche Elecsys proBNP central laboratory assay.

#### **Subject Demographics**

Healthy Reference n=127, mean age=44.6yrs (10-83), 41% male, 59% female.

Non Healthy Reference (Non-CHF): n=208, mean age-60.5yrs (24-100), 51% male, 49% female. Comorbidities: Diabeles 23.1%, Hypertension 35.5%, Pulmonary 8.2%, Other 33.2%

HF n-271, mean age-63.9yrs (19-95), 63% male, 37% female. Comorbidities; Diabetes 32.1%, Hypertension 38.9%, Pulmonary 5.2%, Other 25.9%

#### **Analytical Characteristics**

Functional sensitivity, Lower Limit of Detection and Upper Limit of Linearity for the RAMP NT-proBNP assay are presented in the following table:

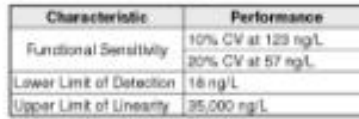

Intra - and total assay precision analysis results are presented in the table below for the RAMP NT-proBNP assay:

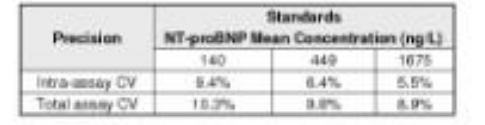

#### **Method Comparison**

RAMP verus Roche Elecsys for samples with NT-proBNP of 5-35,000 ng/L on Elecsys (n=540) and for a subset of samples with NT-proBNP <1000 ng/L on Elecsys (n=336).

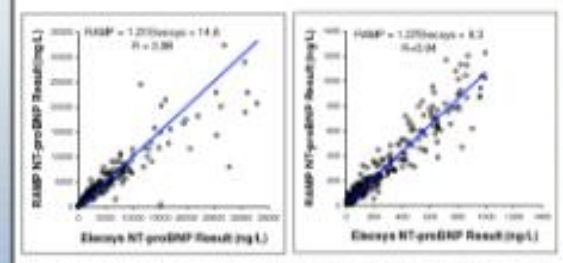

Passing Bablok analysis showed excellent correlation and slope for all samples (R=0.98, slope 1.01) and for a subset of samples with NT-proBNP concentrations of <1000 ng/L by Elecsys (R=0.94, slope 1.07).

#### **Clinical Comparisons**

Median NT-proBNP levels on both RAMP and Elecsys assays. according to severity of heart disease are shown below:

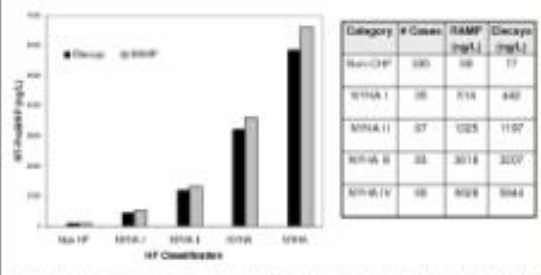

In patients grouped by NYHA classification (blinded to RAMP NT-proBNP results). RAMP provided equivalent results to the Roche Elecsys proBNP test (p>0.05, Mann-Whitney U-Test).

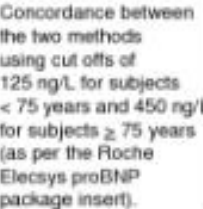

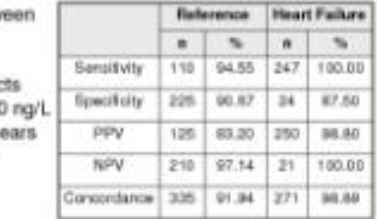

The RAMP assay demonstrated equal clinical performance to Roche Elecsys in differentiating normal and non-healthy nonheart failure patients from those with acute heart failure.

#### **Conclusions**

Response Biomedical's point-of-care 15 minute RAMP NTproBNP assay provides comparable results to those measured on the FDA cleared Roche proBNP assay run on the Roche Elecsys central laboratory platform.

# INTRODUCTION

Diabetes mellitus is a condition in which glucose level in the blood are much higher than normal and hence this condition is also commonly referred to as sugar disease.

The defect in this condition is that either the pancreas does not produce enough insulin or it produces sufficient insulin, but the cells of the body are **unable to use the insulin** properly.

# **Tips for Choosing Good Books**

■ Find out what kind of books interest your child.  $\blacksquare$  Involve the child in choosing a book. Ask your child's teacher for book suggestions. Read book reviews. Observe your child's reaction to the book.

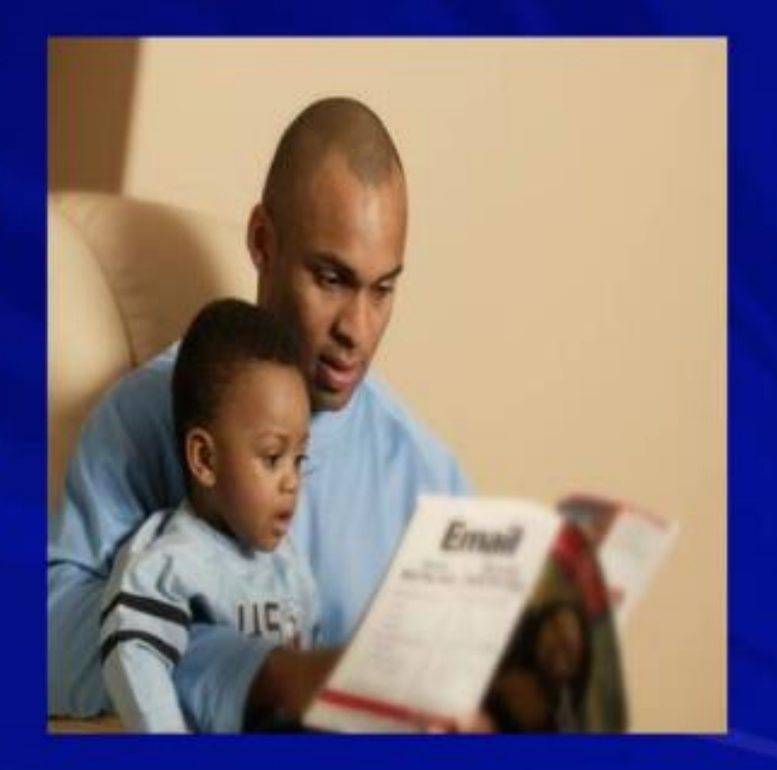

# **Bad font choices:**

This font is too small

# • This font is too large

- · This font is too fancy
- This font color is hard to read
	- this font doesn't line up
- very well with the other lines ٠
	- Making it very hard to read

# Bad Idea 5: Bad Color Scheme

## . Ow, my eyes hurt.

- This color scheme is very pretty, but it's like looking into the sun.
- 
- . Next time, I'll stick to an easier to read color scheme.

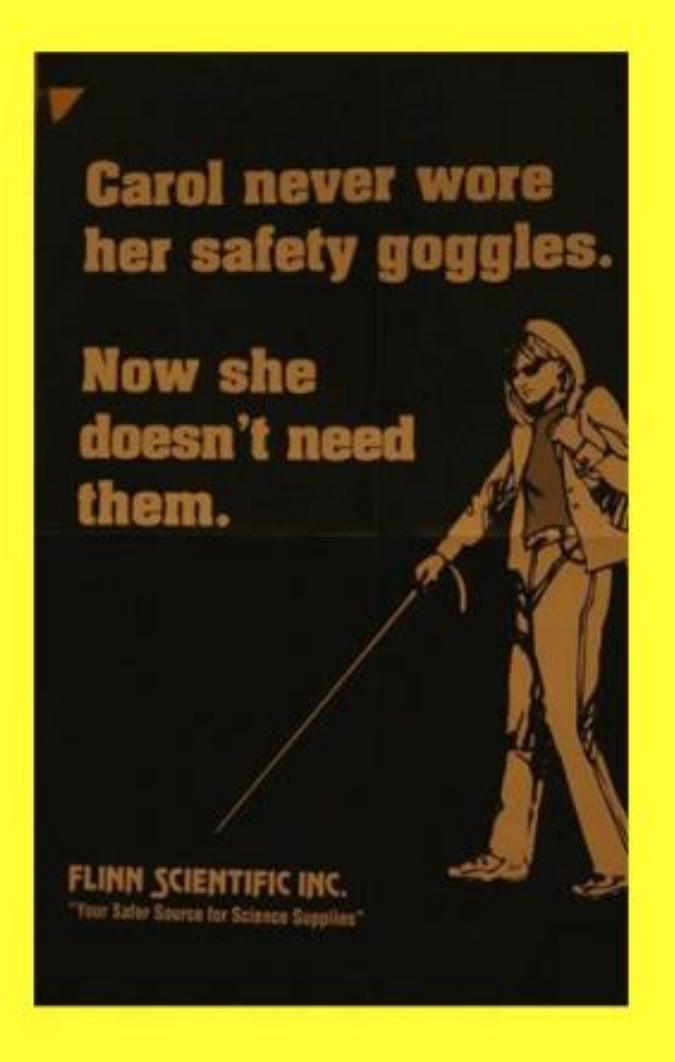

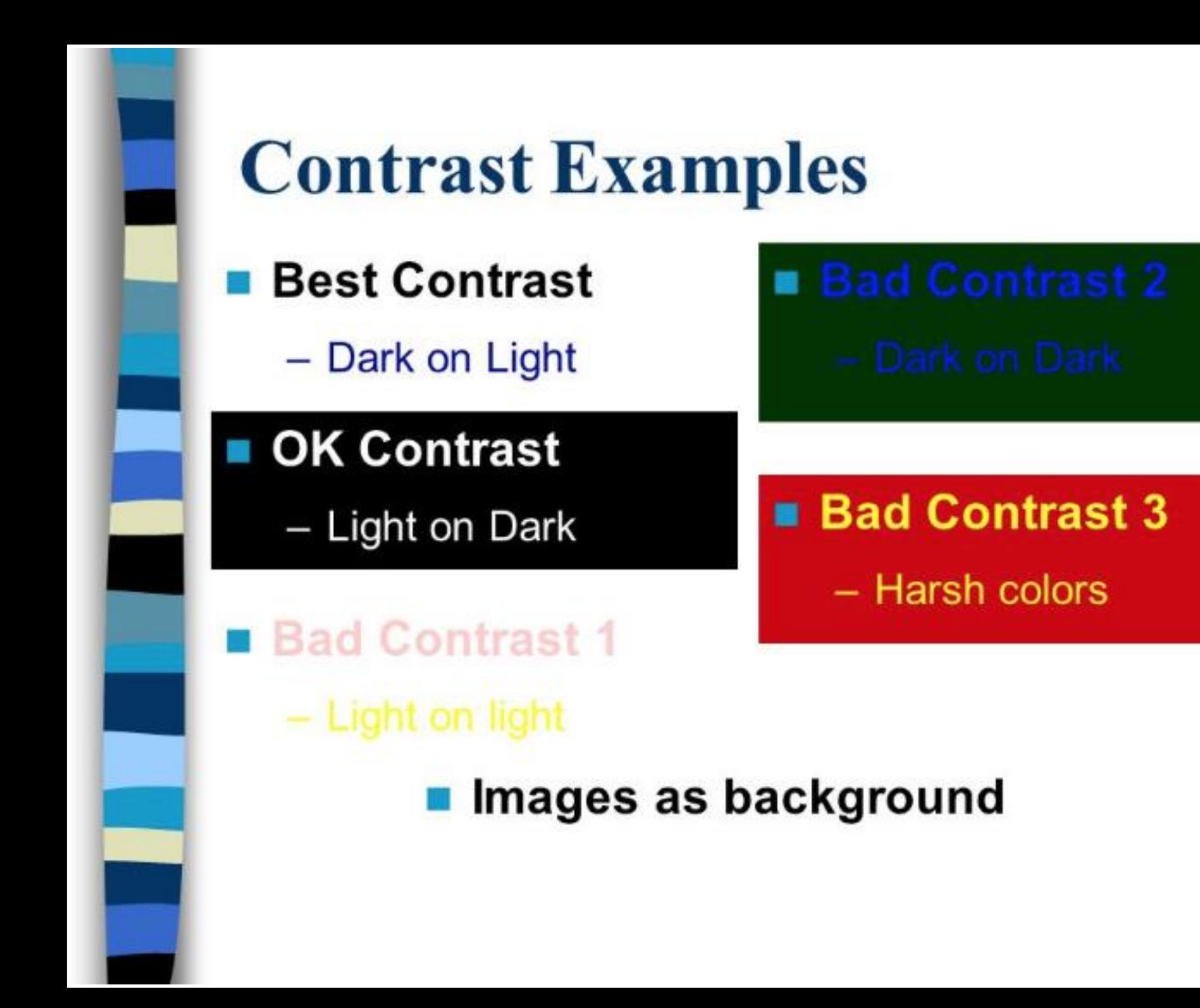

# **Free PowerPoint Templates\***

- **From Microsoft & &**
- **FromPresentation Magazine &**
- $\blacksquare$  From Kingsoft  $\blacksquare$
- $\blacksquare$  From Xerox  $\blacksquare$
- **E** References to other sites see
- Search the Web within PowerPoint

**\*Be cautious in downloading PowerPoint templates. They could be the source of malware. No assurance of safety or quality of these referenced sources is is given or implied in any way. Download at your own Risk.**

# **Suggested Books\***

![](_page_46_Picture_79.jpeg)

**\*Available in hardcopy and Kindle editions**

![](_page_47_Picture_0.jpeg)